# Studio 3 18.05 Spring 2014 Jeremy Orloff and Jonathan Bloom

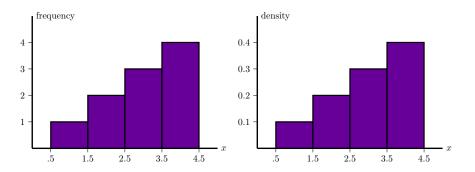

### Concept questions

Suppose X is a continuous random variable.

- a) What is  $P(a \le X \le a)$ ?
- b) What is P(X = 0)?

# c) Does P(X = 2) = 0 mean X never equals 2?

answer: a) 0

b) 0

c) No. For a continuous distribution any single value has probability 0. Only a range of values has non-zero probability.

# Concept question

Which of the following are graphs of valid cumulative distribution functions?

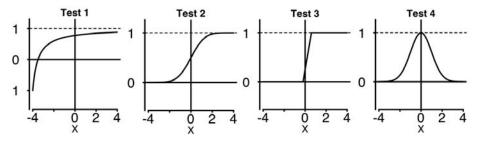

Add the numbers of the valid cdf's and click that number. **answer:** Test 2 and Test 3. Test 1 is not a cdf: it takes negative values, but probabilities are positive. Test 2 is a cdf: it increases from 0 to 1.

Test 3 is a cdf: it increases from 0 to 1.

Test 4 is not a cdf: it decreases. A cdf must be non-decreasing since it represents *accumulated* probability.

# Exponential Random Variables

| $\lambda$ (called the rate parameter).                           |
|------------------------------------------------------------------|
| $[0,\infty).$                                                    |
| exponential( $\lambda$ ) or exp( $\lambda$ ).                    |
| $f(x) = \lambda \mathrm{e}^{-\lambda x}$ for $0 \leq x$ .        |
| Waiting time                                                     |
| < 7)                                                             |
| $F(x) = 1 - e^{-x/10}$ $1 \xrightarrow{x} 2 4 6 8 10 12 14 16 x$ |
|                                                                  |

Continuous analogue of geometric distribution -memoryless!

#### Uniform and Normal Random Variables

**Uniform:** U(a, b) or uniform(a, b)Range: [a, b]PDF:  $f(x) = \frac{1}{b-a}$ **Normal:**  $N(\mu, \sigma^2)$ Range:  $(-\infty, \infty]$ 

Range:  $(-\infty, \infty]$ PDF:  $f(x) = \frac{1}{\sigma \sqrt{2\pi}} e^{-(x-\mu)^2/2\sigma^2}$ 

http://ocw.mit.edu/ans7870/18/18.05/s14/applets/probDistrib.html

#### Table questions

Open the applet

http://ocw.mit.edu/ans7870/18/18.05/s14/applets/probDistrib.html

1. For the **standard normal** distribution N(0, 1) how much probability is within 1 of the mean? Within 2? Within 3?

2. For N(0, 3<sup>2</sup>) how much probability is within  $\sigma$  of the mean? Within  $2\sigma$ ? Within  $3\sigma$ .

3. Does changing  $\mu$  change your answer to problem 2?

# Normal probabilities

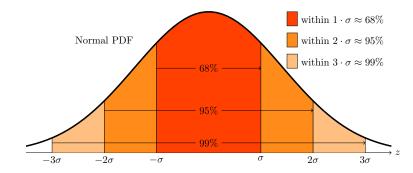

Rules of thumb:

$$P(-1 \le Z \le 1) \approx .68,$$
  
 $P(-2 \le Z \le 2) \approx .95,$   
 $P(-3 \le Z \le 3) \approx .997$ 

Download studio3.zip and unzip it into your 18.05 working directory. Open studio3.r in RStudio.

#### Histograms

Will discuss in more detail in class 6.

Made by 'binning' data.

**Frequency**: height of bar over bin = # of data points in bin.

**Density**: area of bar over bin is proportional to # of data points in bin. Total area of a density histogram is 1.

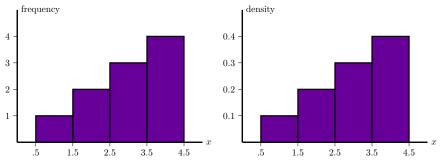

# Histograms of averages of exp(1)

1. Generate a frequency histogram of 1000 samples from an exp(1) random variable.

2. Generate a density histogram for the average of 2 independent  $\exp(1)$  random variable.

3. Using rexp(), matrix() and colMeans() generate a density histogram for the average of 50 independent exp(1) random variables. Make 10000 sample averages and use a binwidth of .1 for this. Look at the spread of the histogram.

4. Superimpose a graph of the pdf of N(1,1/50) on your plot in problem 3. (Remember the second parameter in N is  $\sigma^2$ .)

Code for the solutions is at

http://ocw.mit.edu/ans7870/18/18.05/s14/r-code/studio3-sol.r

MIT OpenCourseWare http://ocw.mit.edu

#### 18.05 Introduction to Probability and Statistics Spring 2014

For information about citing these materials or our Terms of Use, visit: http://ocw.mit.edu/terms.